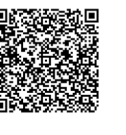

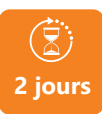

PROGRAMME DE FORMATION

En présentiel **À distance** 

**MAÎTRISER LES FONDAMENTAUX DES REQUÊTES ET** 

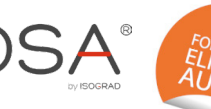

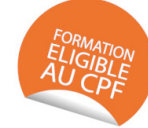

## **OBJECTIFS DE FORMATION**

**DU PUBLIPOSTAGE** 

À l'issue de la formation, les participants seront capables de :

- Savoir construire une base de données
- Gestion des bases de données sous Excel
- Requêtes
- Gestion du publipostage avec Word et lié avec Excel

#### **PARTICIPANTS**

• Toute personne souhaitant réaliser des requêtes et publipostages efficaces

#### **PRÉREQUIS**

• Avoir une connaissance de l'environnement **Windows** 

# **MÉTHODES PÉDAGOGIQUES ACTIVES**

- Test de positionnement envoyé en amont pour évaluer le niveau et les besoins
- Formation action : le participant est acteur de sa formation et le formateur propose beaucoup d'exercices basés sur le contexte professionnel
- 1/3 de théorie et 2/3 de mises en pratique
- Participants acteurs grâce à une participation active et une pratique intensive
- Travail devant ordinateur individuel
- Livret pédagogique

## **ÉVALUATION**

- Évaluation formative réalisée par l'intervenant tout au long de la formation afin de mesurer les acquisitions et les progressions
- Évaluation des acquis
- En option : certification TOSA
- Éligible au CPF
- Certification : 351 pts/1000 minimum
- Attestation : En dessous de 351pts/1000

### **LES PLUS**

- PAI : un plan d'actions individuel sera formalisé en fin de
- Programmes ajustables à vos attentes • Accompagnement personnalisé
- Option démarche qualité :

SQF – Suivi Qualité Formation : Synthèse détaillée et bilan du nateur

- Une expertise<sup>2</sup> de nos formateurs : technique et pédagogie
- active

**umenia.fr contact@umenia.fr**

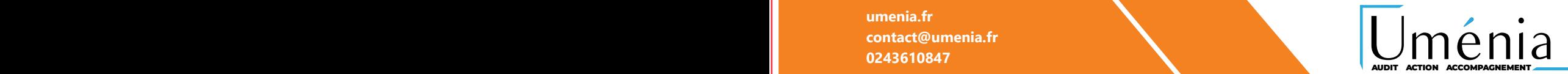

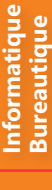

### **PROGRAMME DE FORMATION**

#### **1.Organiser des données sous Excel**

- Gestion des colonnes et cellules
- Organisation des feuilles

#### **2.Réalisation d'un publipostage de base sous Word**

- Création d'étiquette
- Liaison avec un fichier Excel
- Filtre de base

#### **3.Créer des requêtes**

- Assistant automatique
- Apprentissage SQL
- Création de requête
- Outils bureautiques de requêtes

#### **4.Réaliser un publipostage avancé sous Word**

- Mise en pratique des requêtes
- Filtres élaborés
- Tris élaborés
- Gestion des types d'enregistrement en publipostage
- Règles conditionnelles dans un publipostage

121